# **SKRIPSI**

# **PENERAPAN** *PAPERLESS* **BERBASIS** *WEB* **PADA SISTEM PRAKTIKUM**

# **(STUDI KASUS LABORATORIUM STMIK AKAKOM)**

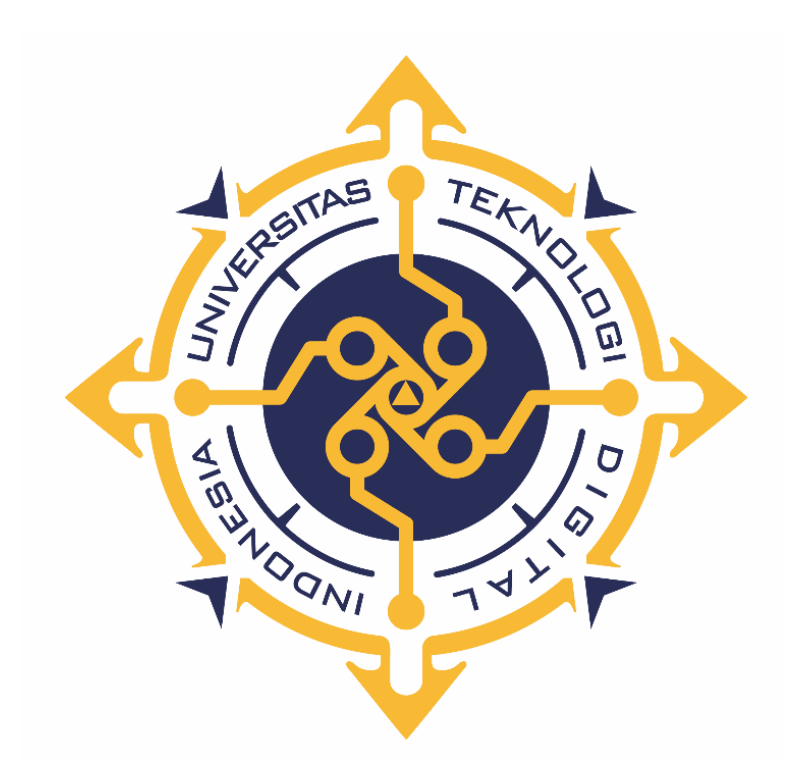

**EMANUEL S. SADIPUN NIM : 155610105**

**PROGRAM STUDI SISTEM INFORMASI PROGRAM SARJANA FAKULTAS TEKNOLOGI INFORMASI UNIVERSITAS TEKNOLOGI DIGITAL INDONESIA YOGYAKARTA**

**2022**

## **SKRIPSI**

# **PENERAPAN** *PAPERLESS* **BERBASIS** *WEB* **PADA SISTEM PRAKTIKUM**

### **(STUDI KASUS LABORATORIUM STMIK AKAKOM)**

**Diajukan sebagai salah satu syarat untuk menyelesaikan studi** 

**Program Sarjana** 

**Program Studi Sistem Informasi**

**Fakultas Teknologi Informasi**

**Universitas Teknologi Digital Indonesia**

**Yogyakarta**

**Disusun Oleh EMANUEL S. SADIPUN NIM : 155610105**

**PROGRAM STUDI SISTEM INFORMASI PROGRAM SARJANA FAKULTAS TEKNOLOGI INFORMASI UNIVERSITAS TEKNOLOGI DIGITAL INDONESIA YOGYAKARTA 2022**

## **PERNYATAAN KEASLIAN SKRIPSI**

Dengan ini saya menyatakan bahwa naskah skripsi ini belum pernah diajukan untuk memperoleh gelar Sarjana Komputer di suatu Perguruan Tinggi, dan sepanjang pengetahuan saya tidak terdapat karya atau pendapat yang pernah ditulis atau diterbitkan oleh orang lain, kecuali yang secara sah diacu dalam naskah ini dan disebutkan dalam daftar pustaka.

Yogyakarta, 27 September 2021 Emanuel S. Sadipun

NIM: 155610105

#### **HALAMAN PERSEMBAHAN**

Puji dan syukur saya panjatkan kedapada Tuhan Yesus Kristus atas terselesaikannya karya tulis sederhana ini dengan baik dan lancar. Dengan rasa syukur dan bahagia karya tulis ini ku persembahkan untuk:

- 1. Kedua orang tua saya tercinta, yang telah merawat, mendidik, mendukung, dan tak hentinya mendoakan saya selama ini. Terima kasih atas segala dukungan kalian, baik dalam bentuk materi maupun moril. Karya ini saya persembahkan untuk kalian, sebagai wujud rasa terima kasih atas pengorbanan dan jerih payah kalian sehingga saya dapat menggapai cita-cita.
- 2. Bapak Cosmas Haryawan. S.TP., S.kom., M.Cs., selaku dosen pembimbing yang telah membimbing saya dalam menyelesaikan karya tulis ini. Terima kasih atas bimbingan dan saran yang membangun, dukungan, nasihat yang berarti, serta ilmu dan pengetahuan yang sangat berguna demi terselesaikannya karya ilmiah tulis ini.
- 3. Seluruh teman teman angkatan 2015 seperjuangan yang tidak bisa saya sebutkan namnya satu per satu. Terima kasih sudah sering mengingatkan dan memberi solusi ketika saya menemui masalah , serta sudah memberikan semangat yang luar biasa kepada saya sehingga saya bisa menyelesaikan skripsi ini
- 4. Orang-orang yang secara tidak langsung telah membantu saya, dalam menyelesaikan skripsi ini.

## **HALAMAN MOTO**

"Biarkan saja mereka tertawa, kalau kita tidak pernah berjuang sampai akhir, kita tidak akan pernah tahu walaupun melihatnya ada di depan mata."

### **Marshal D Teach (One Piece)**

"Keajaiban hanya terjadi pada mereka yang tidak mudah menyerah."

## **Emporio Ivankov (One Piece)**

"Tidak peduli sampai kapan kita melakukan eksperimen dan penelitian, karena tidak ada obat yang bisa menyembuhkan orang bodoh!"

#### **Dr.Hiluluk (One Piece)**

"Ketika dunia ternyata jahat padamu, maka kau harus menghadapinya. Karena tidak seorangpun yang akan menyelamatkanmu jika kau tidak berusaha."

#### **Roronoa Zoro (One Piece)**

"Impian manusia tak akan pernah berakhir"

### **Marshal D Teach (One Piece)**

"Jika kau menungguku untuk menyerah, kau akan menungguku selamanya"

#### **Uzumaki Naruto**

#### **KATA PENGANTAR**

Puji syukur kehadirat Tuhan Yang Maha Esa, atas limpahan Rahmat dan Karunia-Nya, sehingga penulis dapat menyelesaikan skripsi dengan judul "PENERAPAN *PAPERLESS* BERBASIS *WEB* PADA SISTEM PRAKTIKUM", sebagai salah satu syarat menyelesaikan studi serta dalam rangka memperoleh gelar Sarjana Strata Satu (S1) pada Program Studi Sistem Informasi di Universitas Teknologi Digital Indonesia. Penghargaan dan terima kasih yang setulus-tulusnya kepada Ibu dan Ayah yang telah mencurahkan segenap cinta dan kasih sayang serta perhatian moril maupun materil. Semoga Tuhan Yang Maha Esa selalu melimpahkan Rahmat, Kesehatan, Karunia dan Keberkahan di dunia dan di akhirat atas budi baik yang telah diberikan kepada penulis. Penghargaan dan terima kasih penulis berikan kepada:

- 1. Tuhan Yesus Kristus yang telah memberikan rahmat dan karunianya-Nya.
- 2. Orang tua dan keluarga yang telah mendoakan dan memberikan dukungan baik secara moral maupun materi.
- 3. Bapak Ir. Totok Suprawoto, M.M., M.T., selaku Rektor Universitas Teknologi Digital Indonesia.
- 4. Ibu Pulut Suryati, S.Kom., M.Cs. selaku Ketua Jurusan Sistem Informasi
- 5. Bapak Cosmas Haryawan, S. TP., S.Kom., M.Cs. selaku Dosen Pembibing yang senantiasa membimbing, mengarahkan dan memberi motivasi.
- 6. Bapak dan Ibu Dosen Universitas Teknologi Digital Indonesia, yang telah memberikan dorongan dalam penyusunan skripsi ini.

Disadari bahwa dalam karya tulis ini masih terdapat kekurangan. Oleh karena itu, kritik dan saran yang membangun dari segala pihak sangat dibutuhkan. Semoga karya tulis ini bermanfaat dan dapat memberi inspirasi terhadap pembaca.

Yogyakarta, 27 September 2021 Emanuel S. Sadipun

NIM: 155610105

# **DAFTAR ISI**

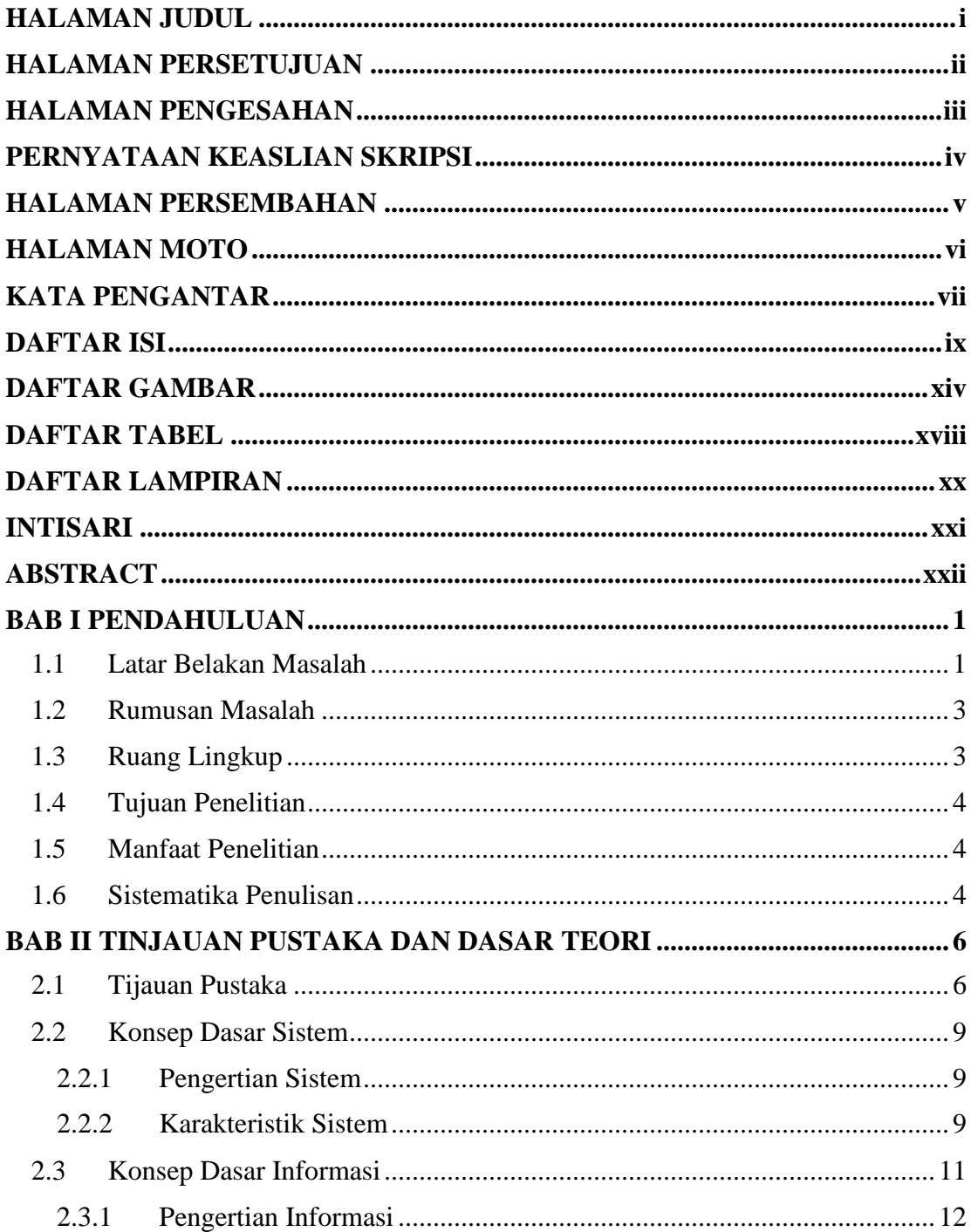

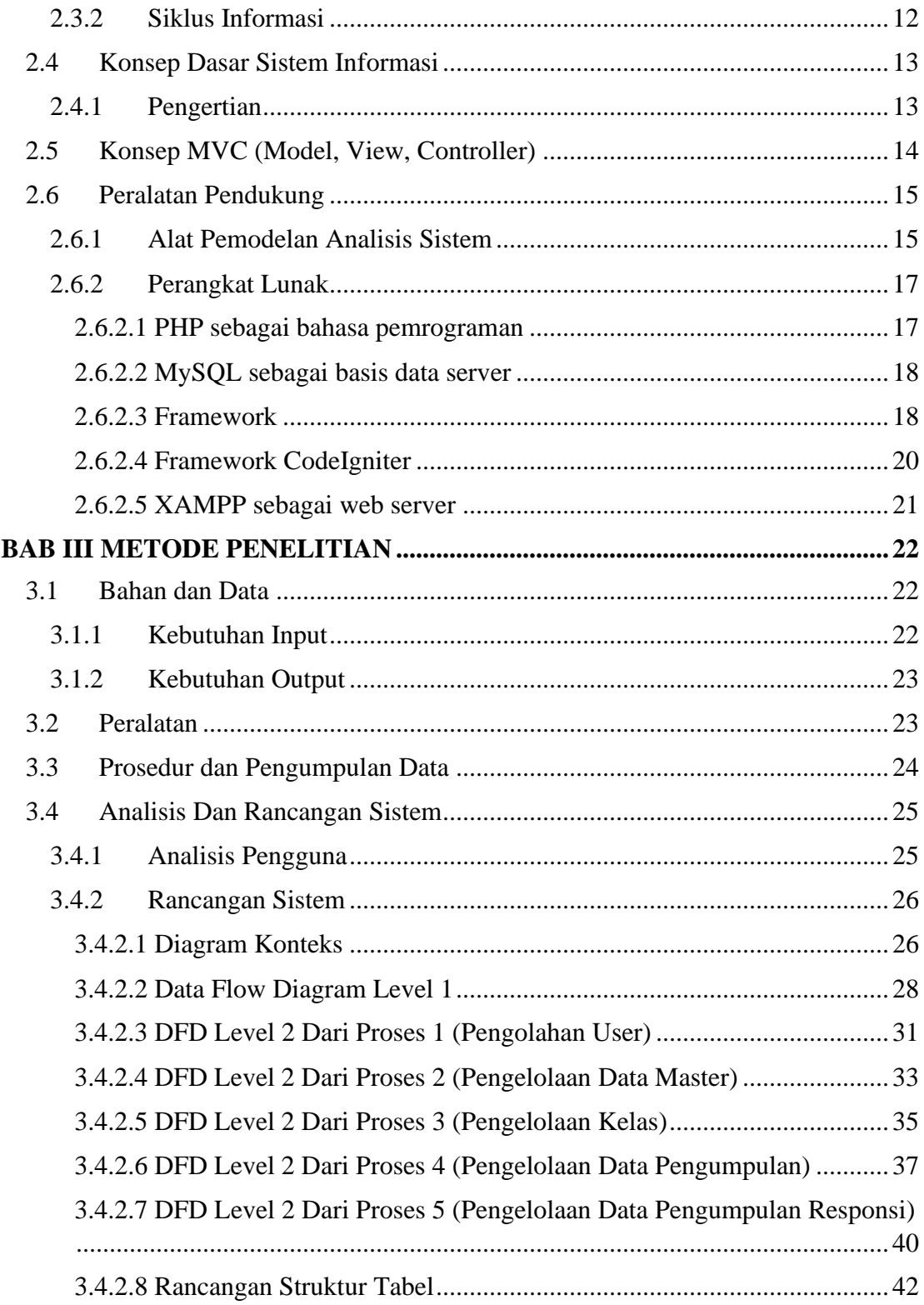

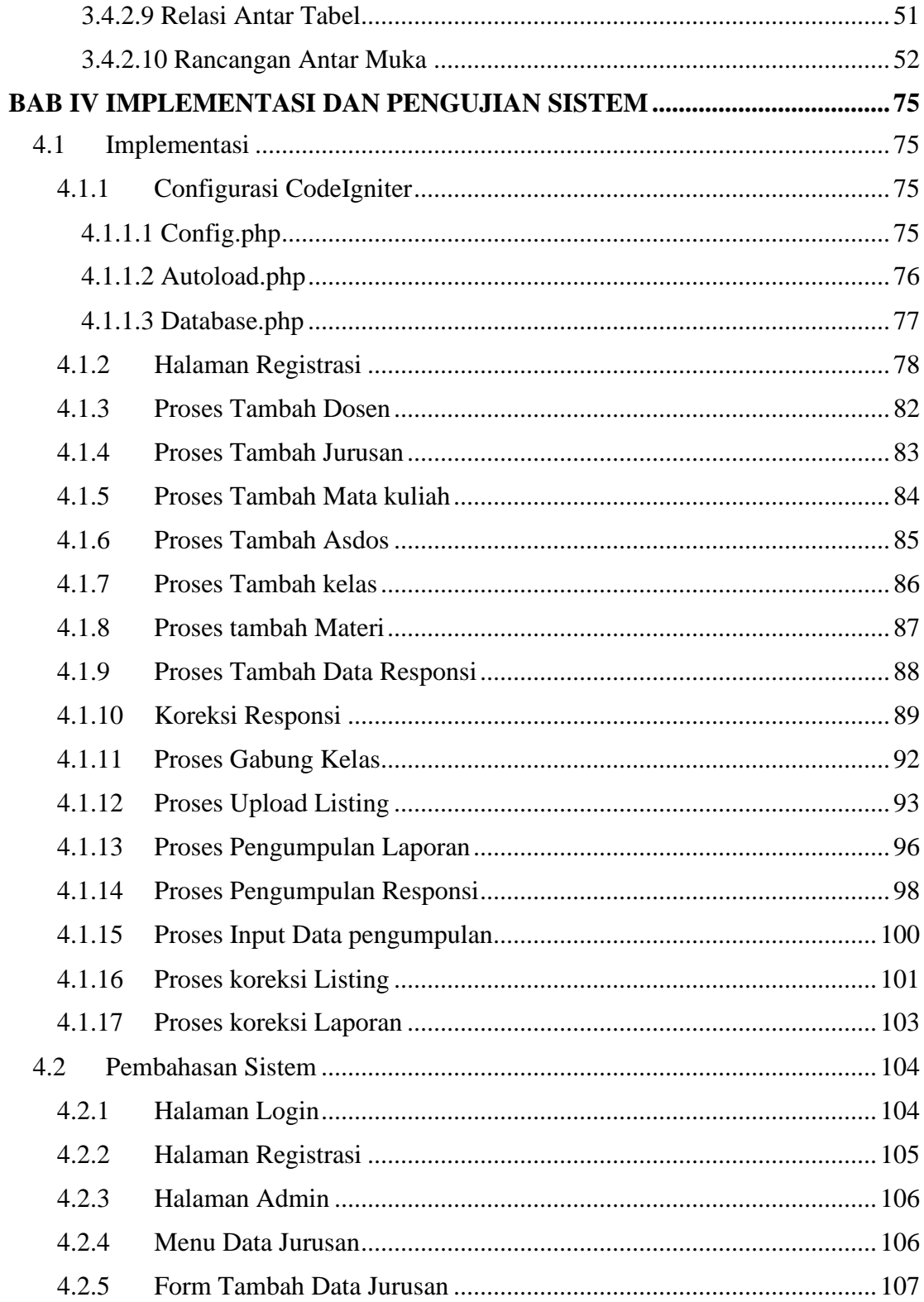

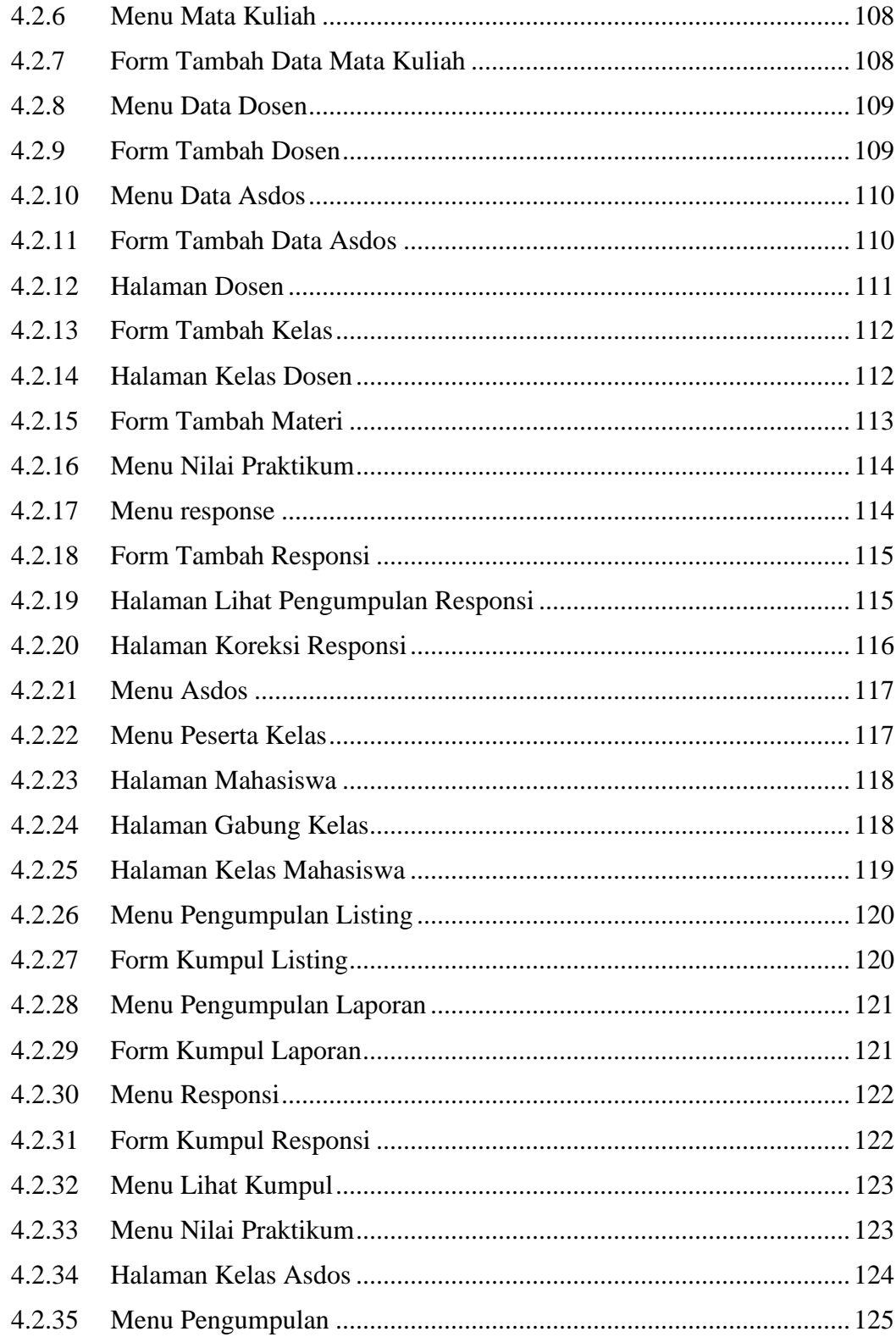

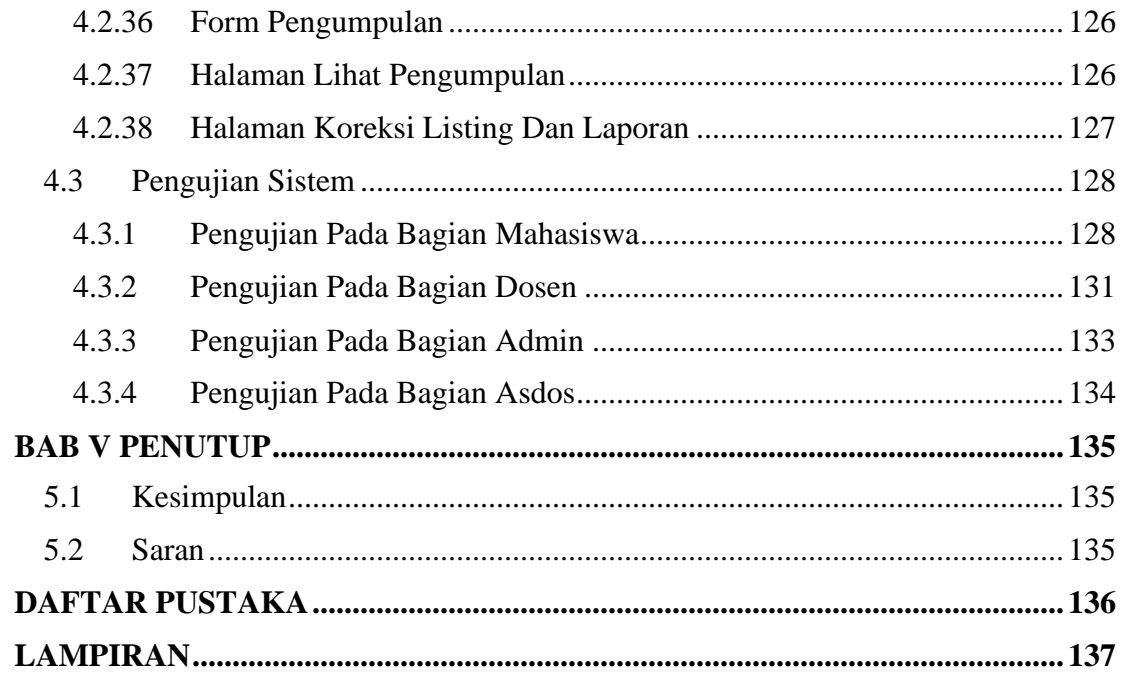

# **DAFTAR GAMBAR**

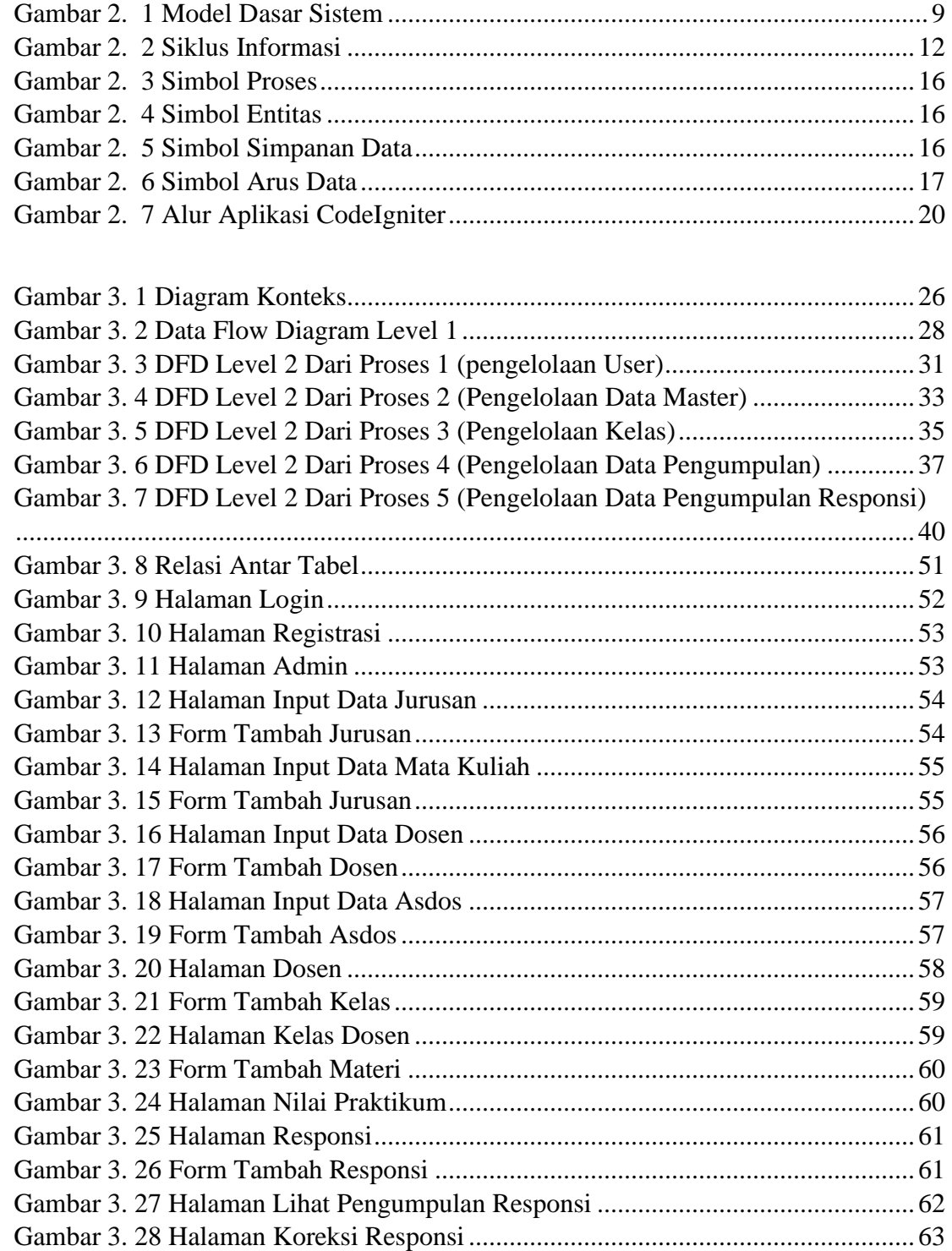

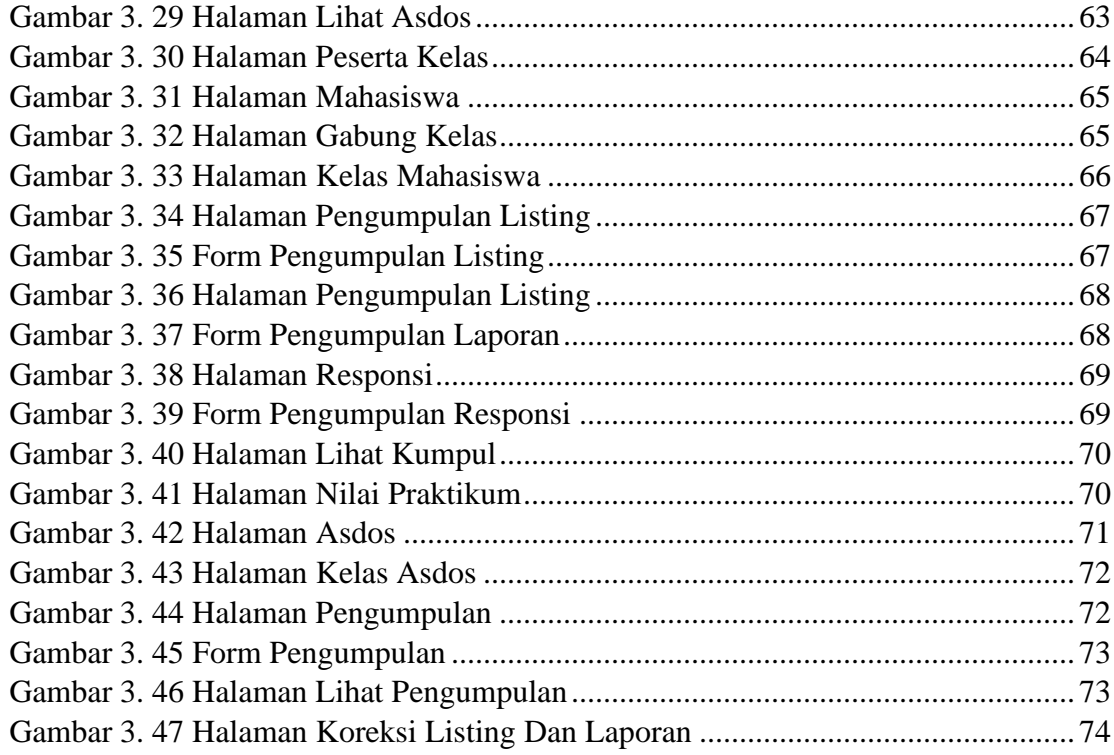

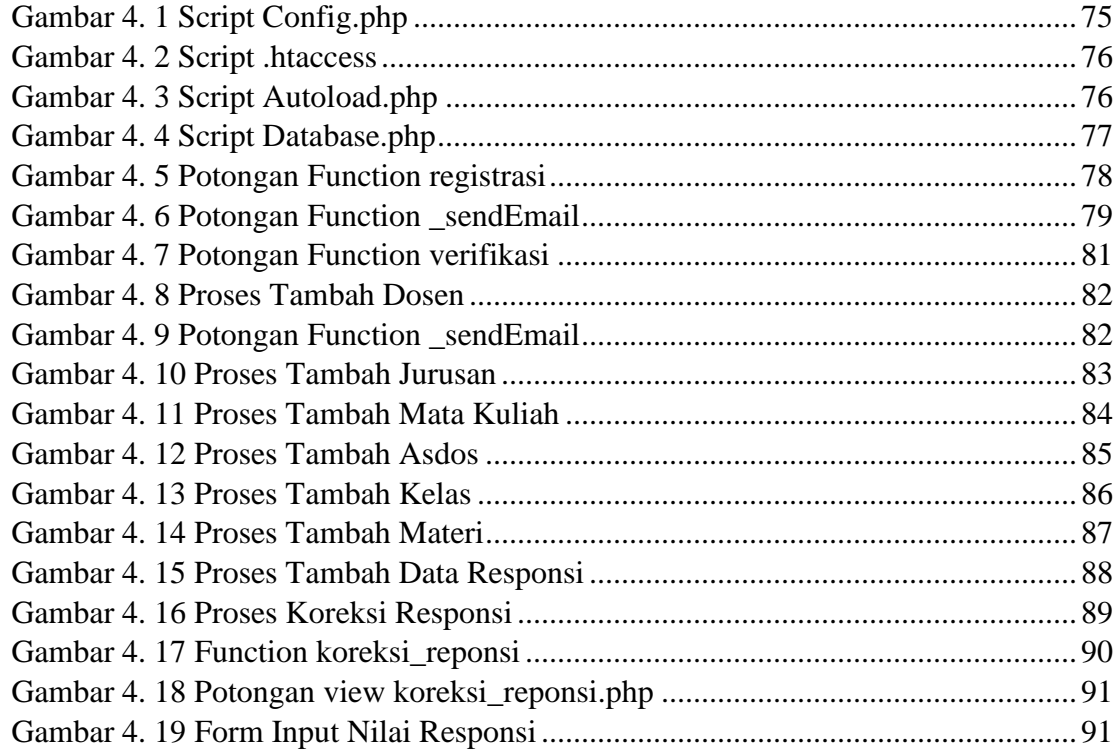

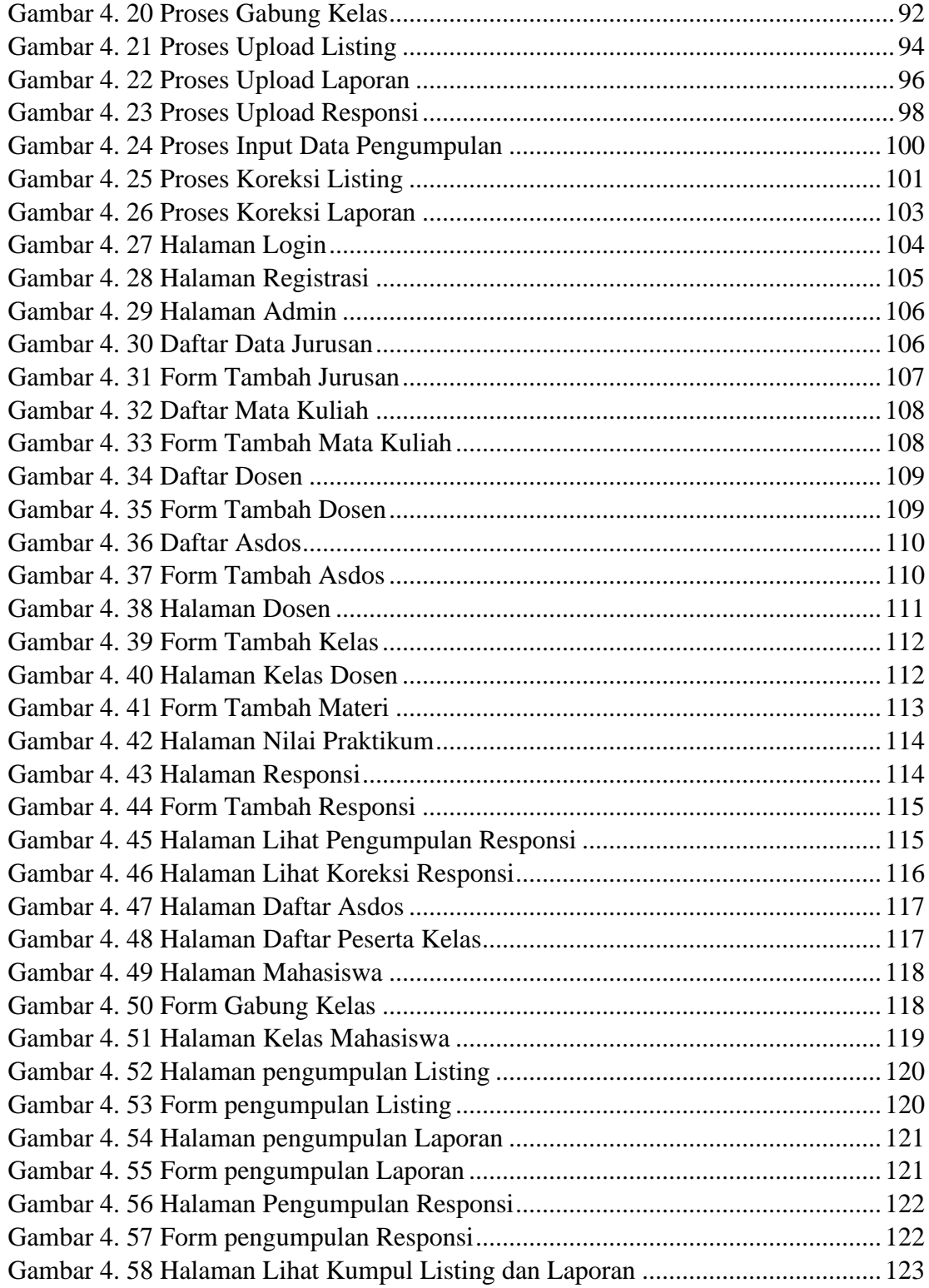

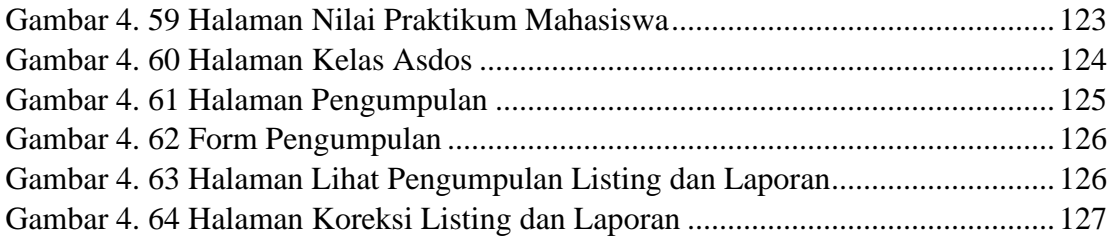

# **DAFTAR TABEL**

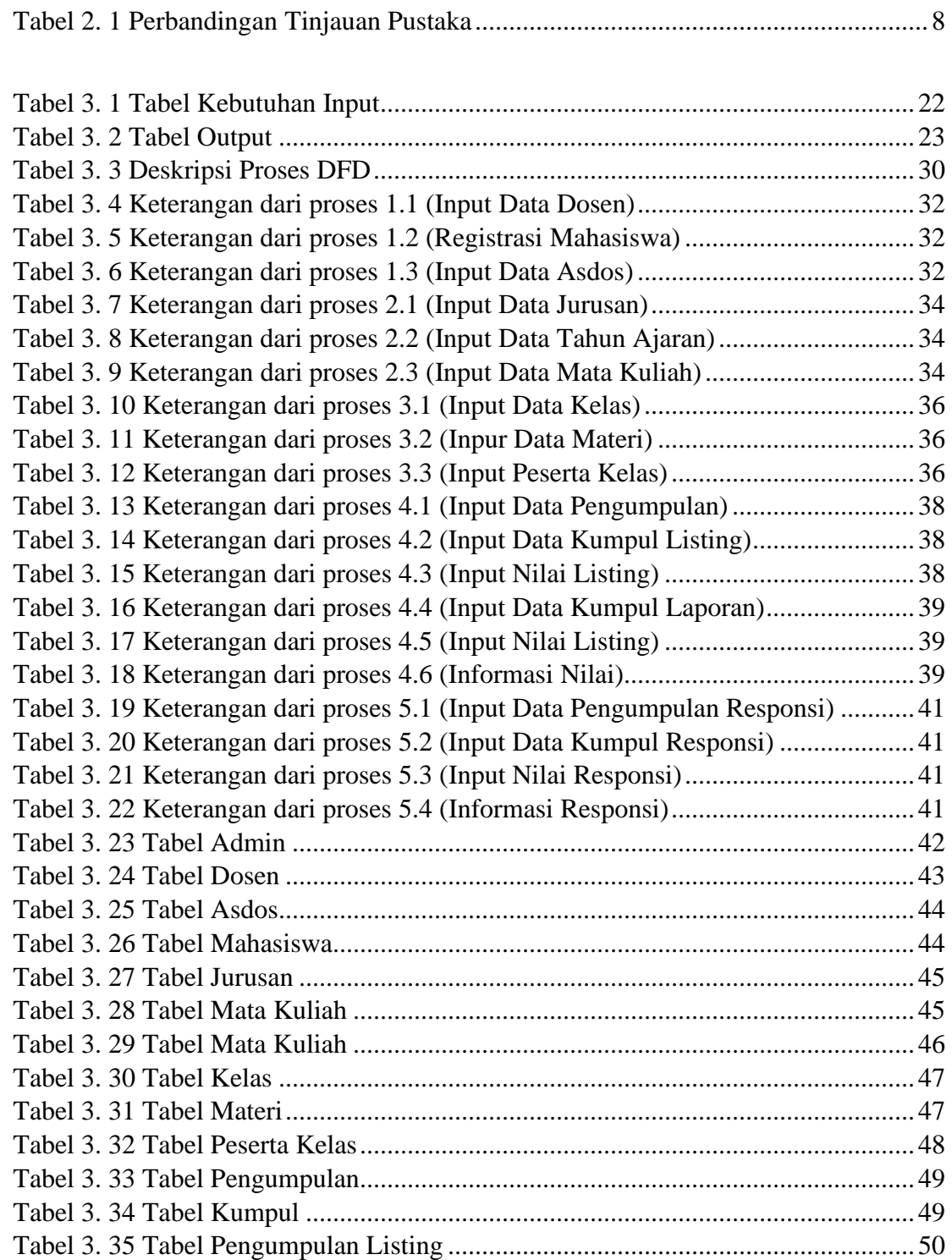

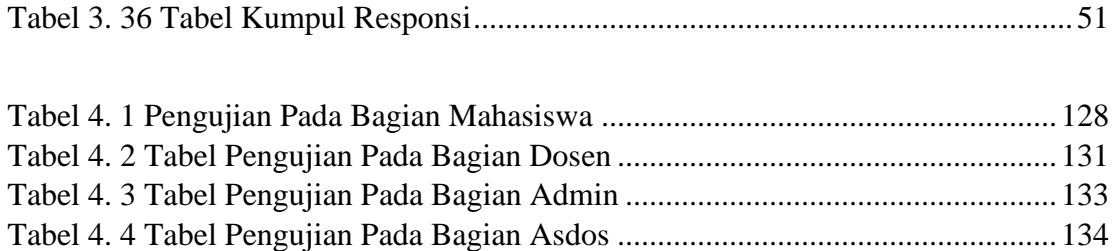

# **DAFTAR LAMPIRAN**

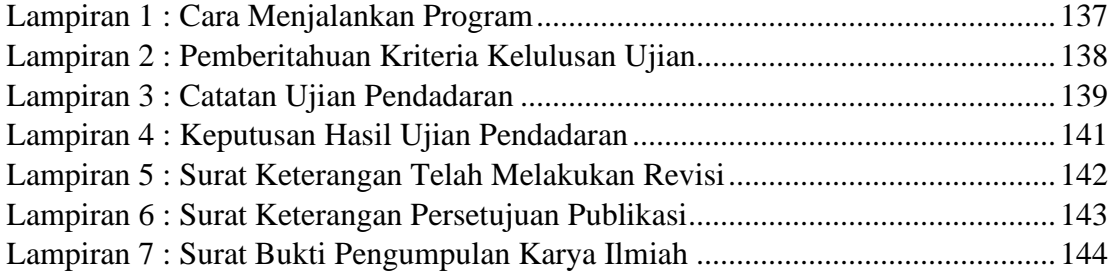

### **INTISARI**

Dalam kegiatan praktikum mahasiswa memiliki peran yang cukup besar dalam penggunaan kertas. Terutama penggunaan kertas yang digunakan untuk mencetak laporan hasil praktikum membutuhkan jumlah yang relative banyak. Dari hal tersebut, penggunaan kerta dalam kegiatan praktikum harus di kurangi dengan menerapkan konsep *paperless office*.

Untuk penerapan *paperless office* pada kegiatan praktikum, dibutuhkan suatu sistem informasi berbasis web untuk menangani pengolahan data dan diharapkan mampu menyajikan data-data terkait kegiatan praktikum. Sistem informasi berbasis web ini akan menjadi wadah bagi mahasiswa untuk mengumpulkan listing dan laporan praktikum, sehingga tidak menggunakan kertas dalam pengumpulan listing dan laporan.

*Kata Kunci: Papperless office, Sistem informasi praktikum*

### **ABSTRACT**

In practicum activities, students have a large enough role in the use of paper. Especially the use of paper that is used to print lab reports requires a relatively large amount. From this, the use of paper in practicum activities must be reduced by applying the paperless office concept.

For the application of a paperless office in practicum activities, a web-based information system is needed to handle data processing and is expected to be able to present data related to practicum activities. This web-based information system will become a forum for students to collect listings and practicum reports, so they don't use paper in collecting listings and reports.

*Keywords: Paperless office, practicum information system*